# statgraphics®

## Multivariate Capability Analysis Using Statgraphics

Presented by Dr. Neil W. Polhemus

## Multivariate Capability Analysis

- Used to demonstrate conformance of a process to requirements or specifications that involve more than one variable.
- Most important when the variables are not independent or when the requirements concern the joint behavior of the variables.
- This webinar will consider variable data only, although attribute data is sometimes considered.

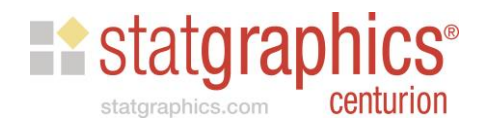

## Webinar Outline

- Follows Chapter 7 of my book: *Process Capability Analysis: Estimating Quality* (2017) published by CRC Press.
	- Visualizing Bivariate Data
	- Multivariate Normal Distribution
	- Multivariate Tests for Normality
	- Multivariate Capability Indices
	- Multivariate Statistical Tolerance Limits
	- Analysis of Non-normal Multivariate Data

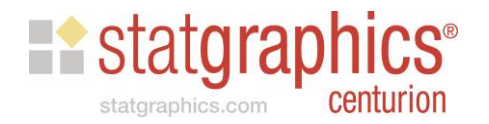

#### Example

- Sample of n=200 medical devices.
- 2 variables:

o 1.9 ≤ diameter ≤ 2.1 o strength ≥ 200

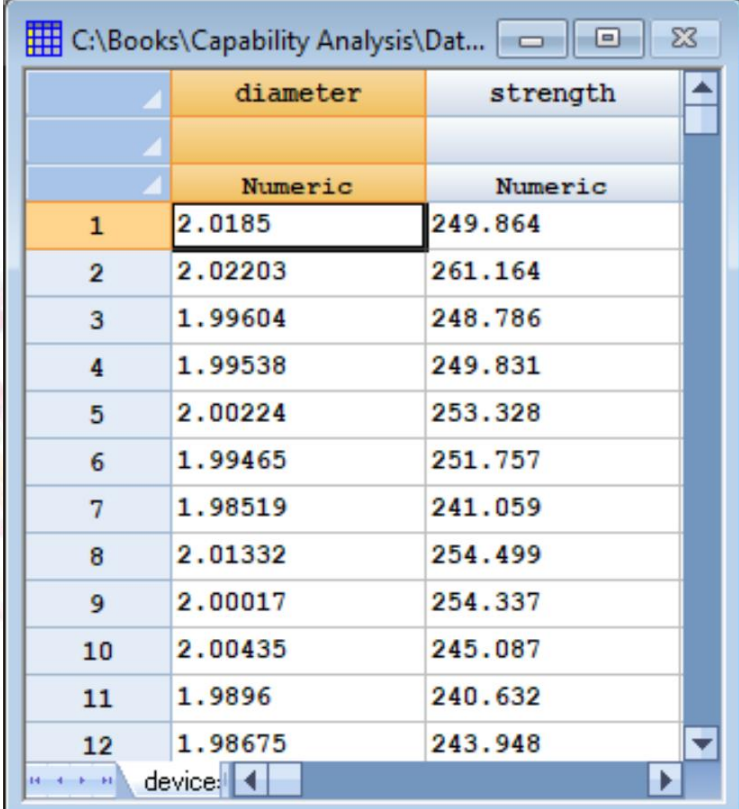

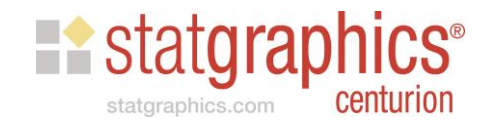

# Visualizing Bivariate Data

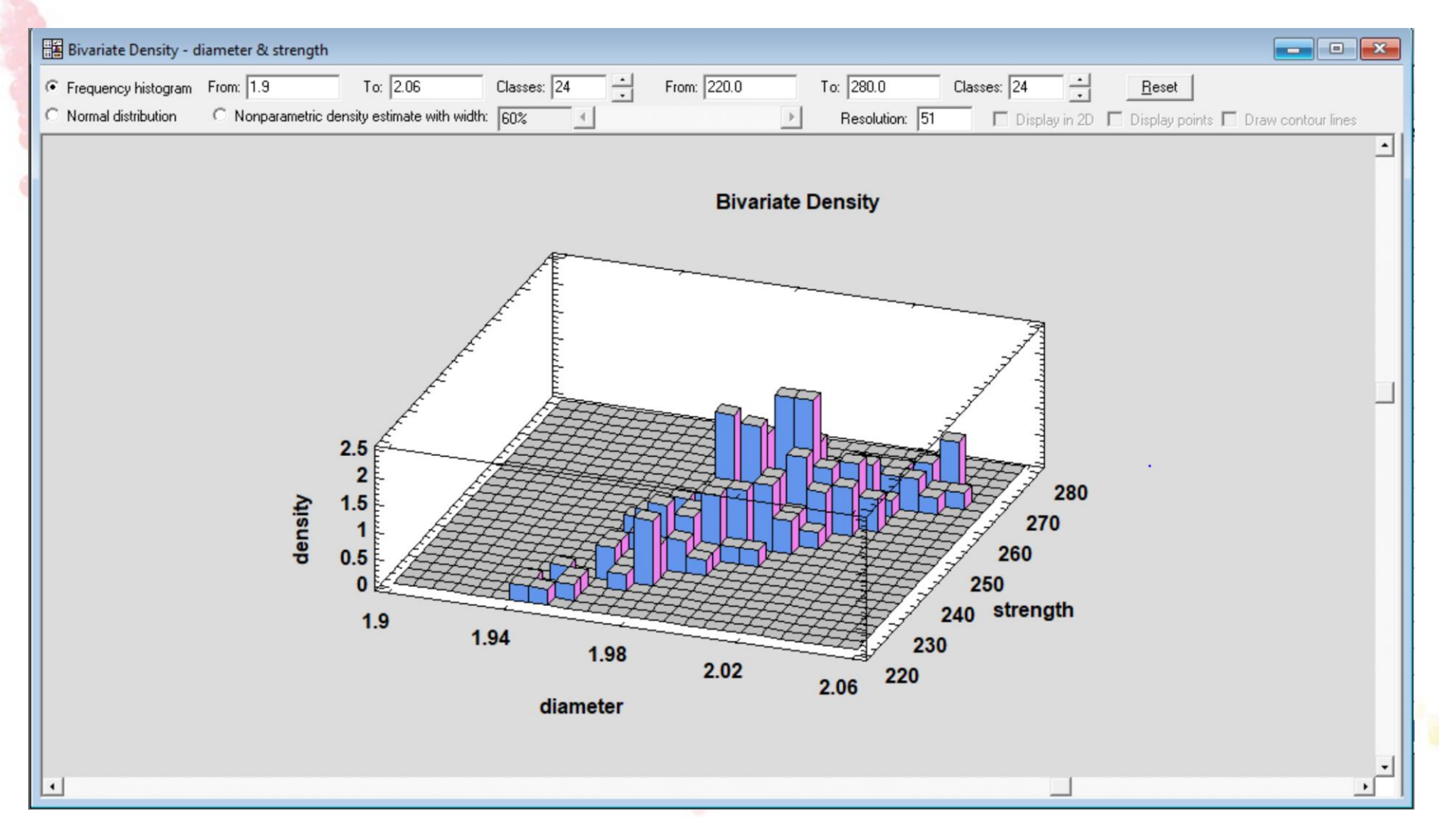

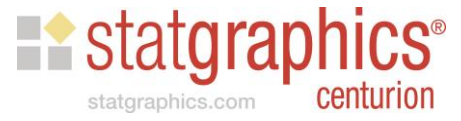

# Bivariate Nonparametric Estimate

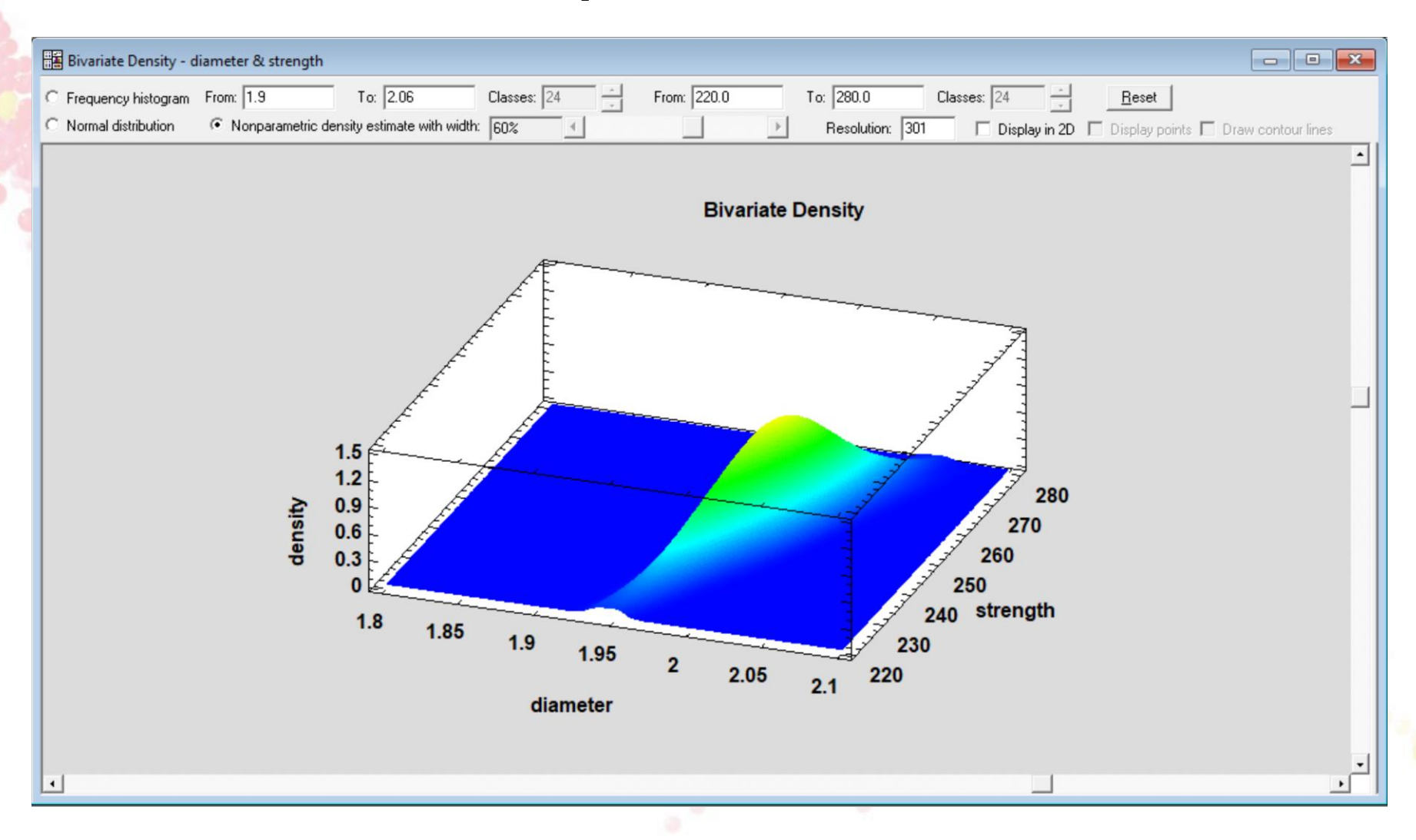

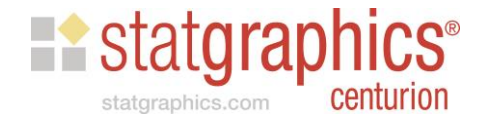

# Bivariate Nonparametric Estimate

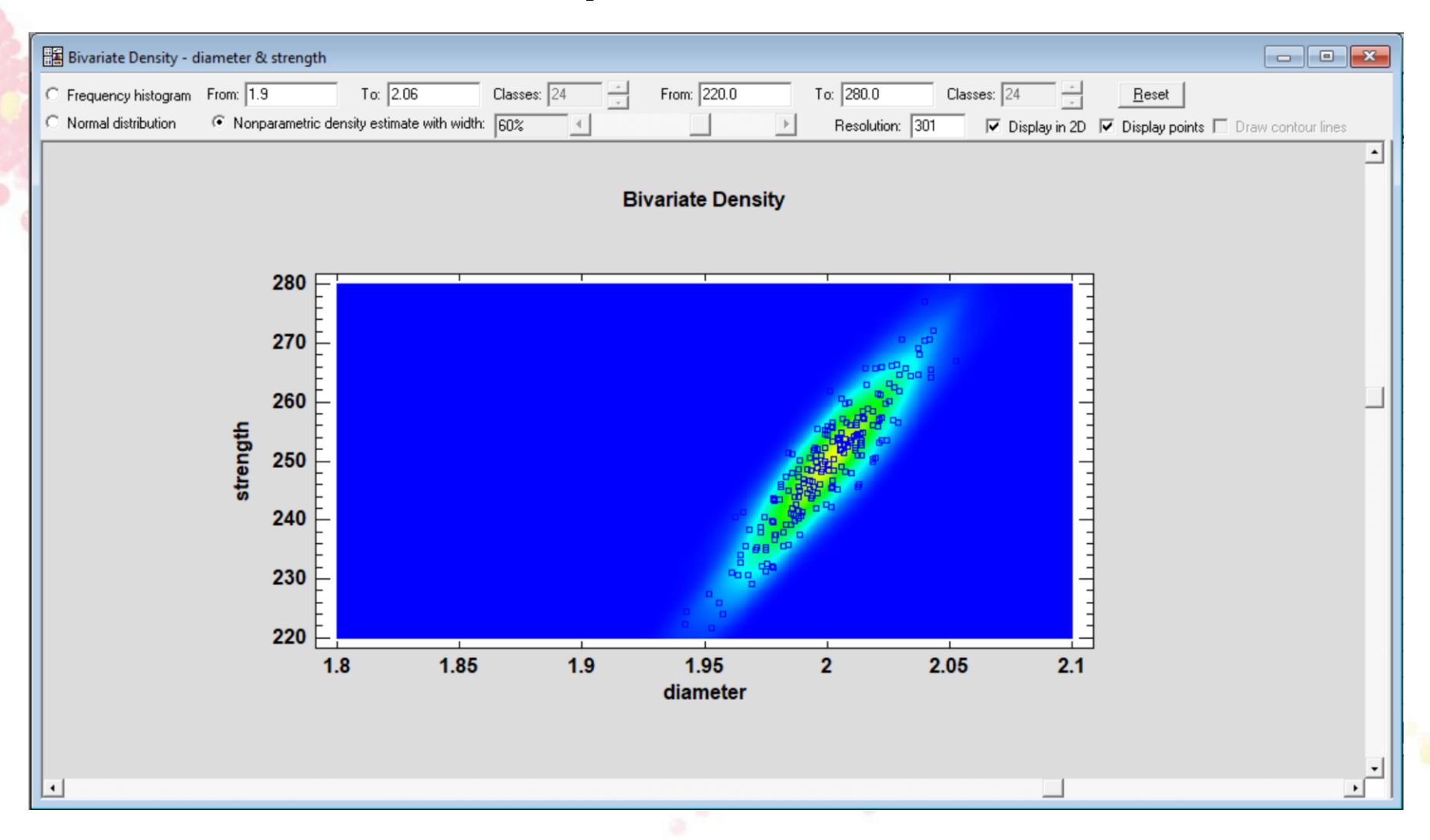

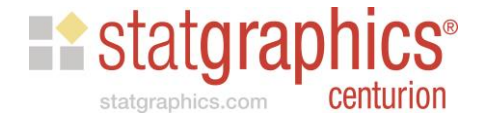

#### Multivariate Normal Distribution

$$
f_X(X_1, X_2, \ldots, X_m) = \frac{1}{\sqrt{(2\pi)^m |\Sigma|}} \exp\left(-\frac{1}{2}(\mathbf{X} - \boldsymbol{\mu})^T \Sigma^{-1} (\mathbf{X} - \boldsymbol{\mu})\right)
$$

- Defined by:
	- a vector of *m* means  $\mu$
	- $-$  an *m* by *m* variance-covariance matrix  $\Sigma$
- Important property: any linear combination of the *m* variables follows a univariate normal distribution

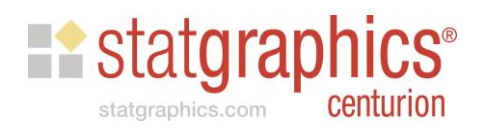

#### Bivariate Normal Distribution

- Defined by:
	- $-2$  means,  $\mu_1$  and  $\mu_2$
	- $-2$  standard deviations,  $\sigma_1$  and  $\sigma_2$
	- 1 correlation coefficient -1  $\leq \rho \leq 1$

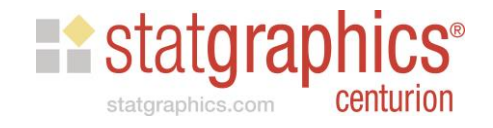

# Bivariate Normal Distribution

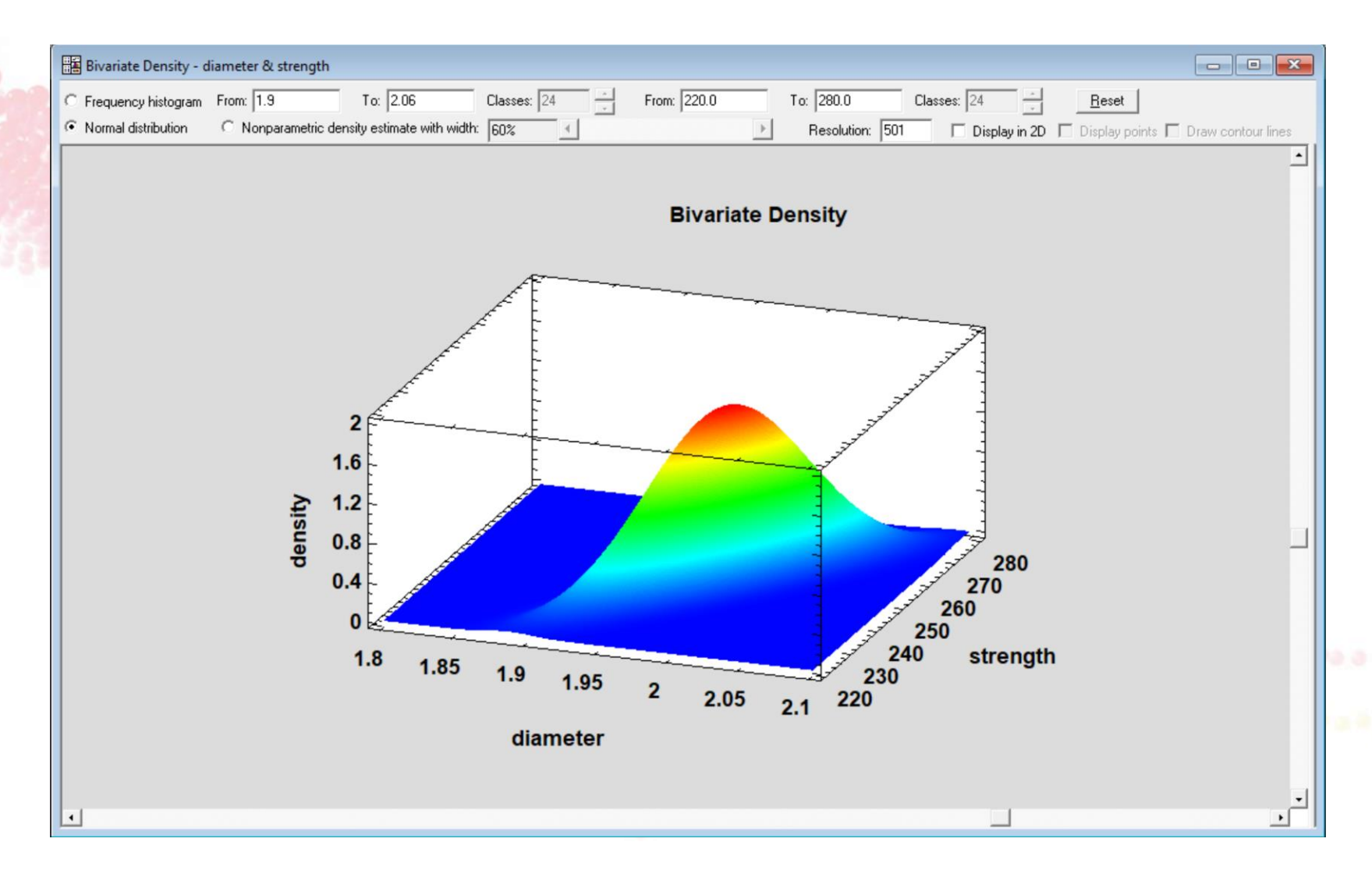

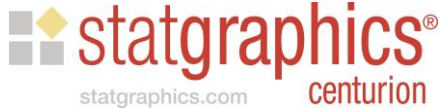

## Multivariate Tests for Normality

- Most widely used test is Roysten's test
- Roysten developed a test statistic called *H* that combines the Shapiro-Wilk *W* statistic for each of the *m* variables in the data set
- *H* is referred to a chi-square distribution with degrees of freedom that depend on the correlations amongst the variables

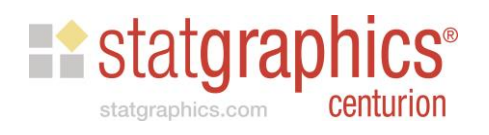

## Data Input Dialog Box

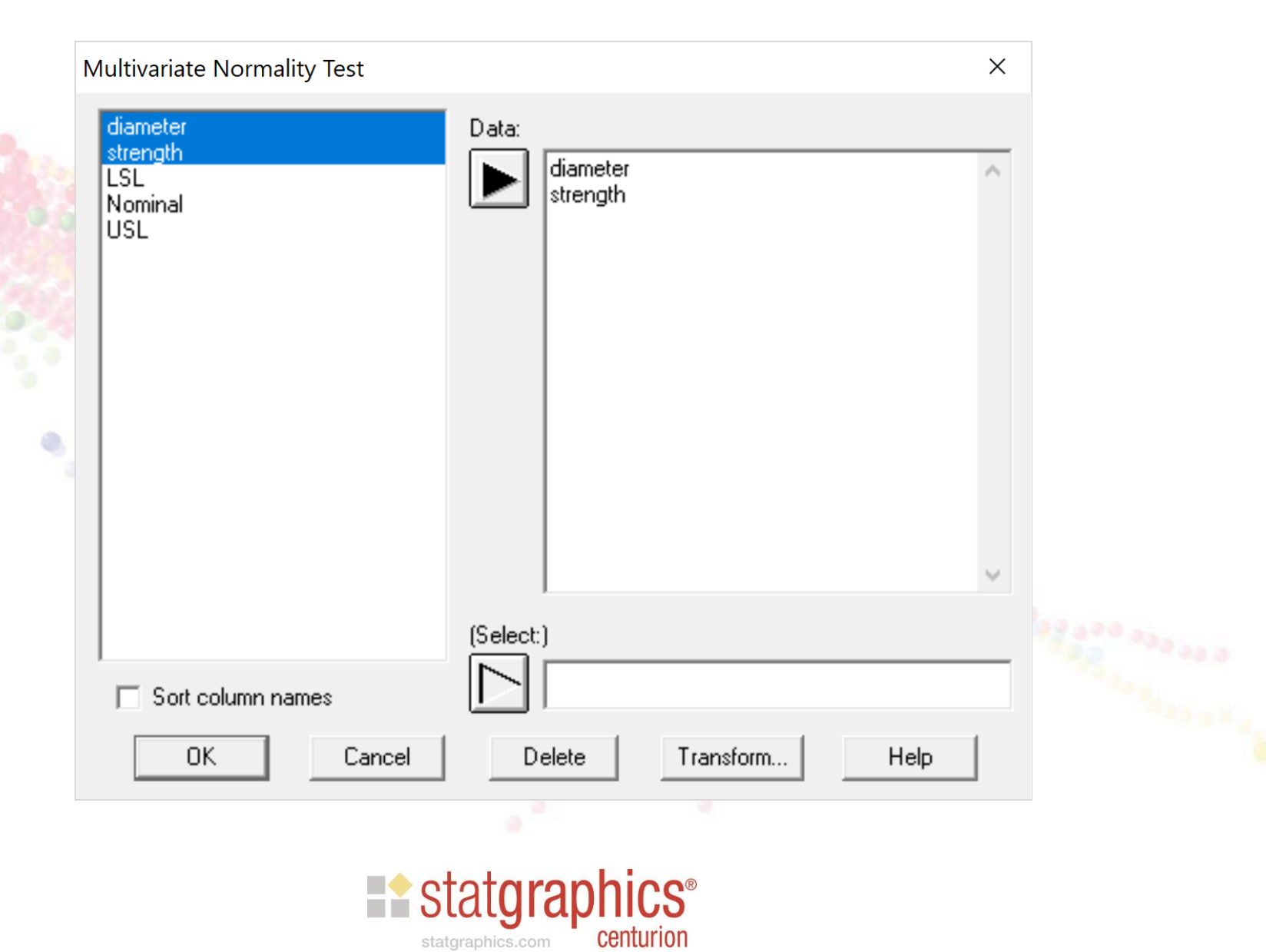

## Analysis Summary

#### **Multivariate Normality Test**

Data variables: diameter

strength

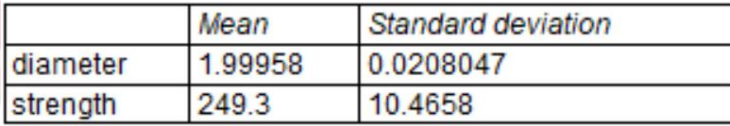

#### **Sample Correlations**

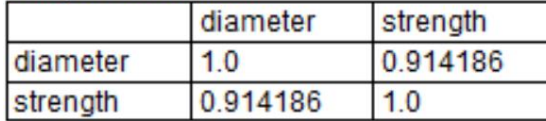

Number of observations = 200

#### **Normality Tests**

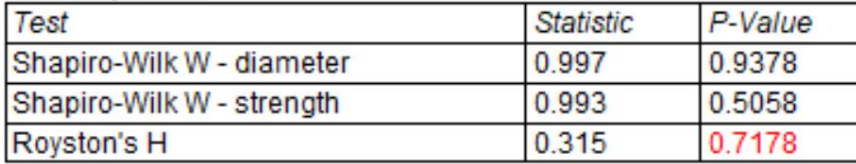

#### **The StatAdvisor**

This procedure tests whether or not a multi-dimensional data sample may reasonably have come from a multivariate normal distribution. Based on Royston's H test, the hypothesis that the data come from a multivariate normal distribution cannot be rejected at the 5% significance level.

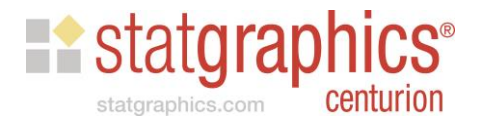

# Chi-Square Plot

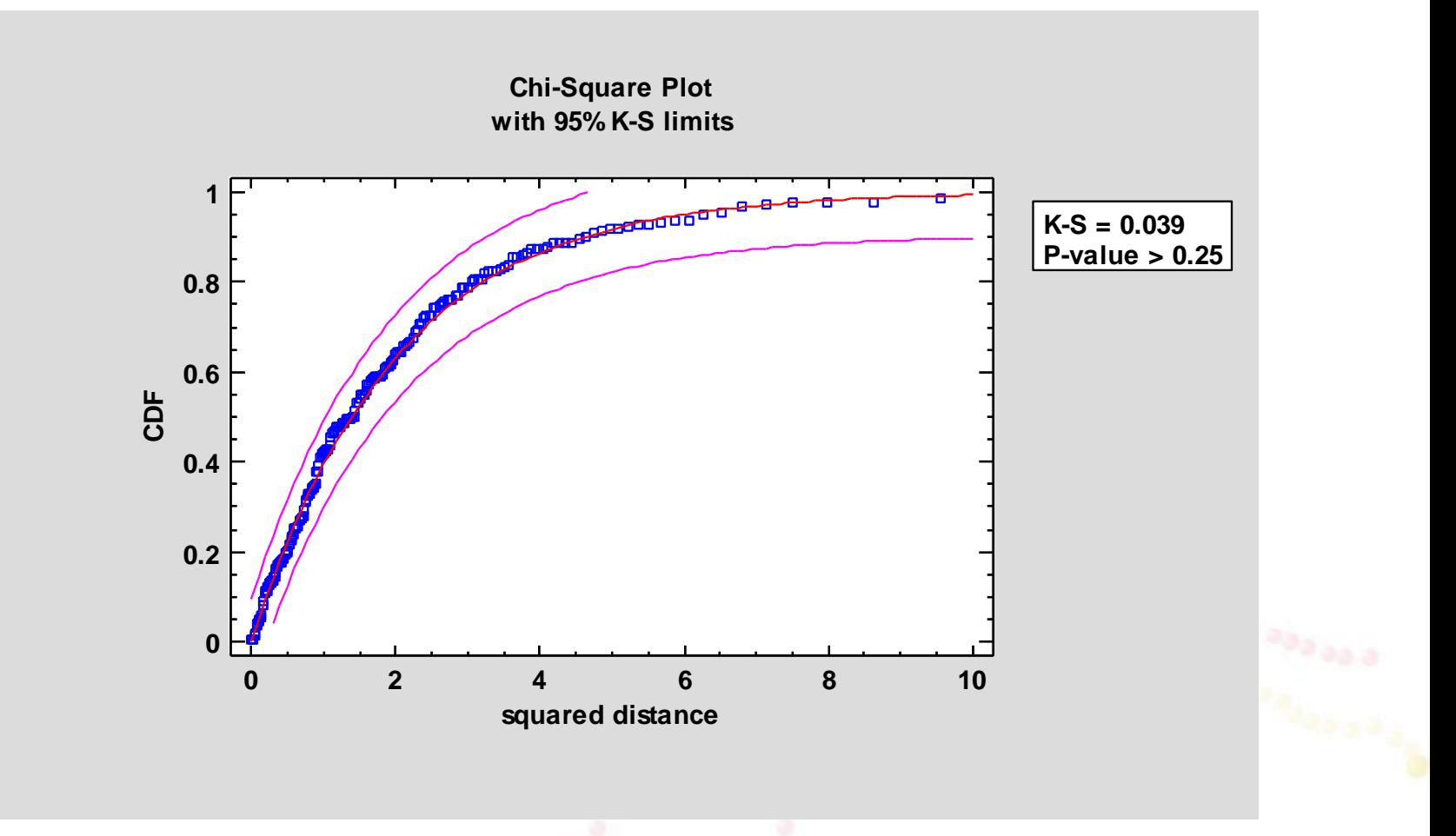

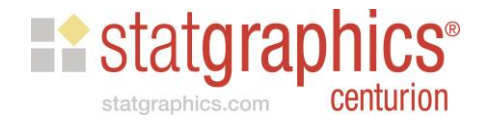

#### Multivariate Capability Indices

- In the case of univariate data, indices may be calculated that help summarize how well a process meets a set of specification limits.
- The most widely used index is  $C_{pk}$ , which measures how many standard deviations separate the process mean from the nearer specification limit.

$$
C_{pk} = min\left(\frac{\mu - LSL}{3\sigma}, \frac{USL - \mu}{3\sigma}\right)
$$

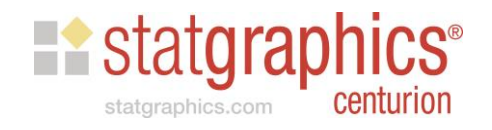

#### Multivariate Capability Indices

We may also write *Cpk* as

$$
C_{pk} = \frac{Z_{min}}{3}
$$

where

$$
Z_{min} = min\left(\frac{\mu - LSL}{\sigma}, \frac{USL - \mu}{\sigma}\right)
$$

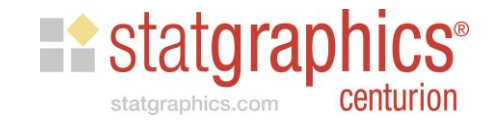

## Multivariate Capability Indices

Assuming that the variable of interest follows a univariate normal distribution, the probability of obtaining an observation more than *Zmin* standard deviations from the mean is approximately equal to

 $\theta = 1 - \Phi(Z_{min})$ 

where  $\Phi(Z)$  is the cumulative standard normal distribution evaluated at Z. If  $\theta$  is specified, we can approximate *Cpk* using the inverse standard normal distribution

$$
C_{pk} \approx \frac{1}{3} \Phi^{-1} (1 - \theta)
$$

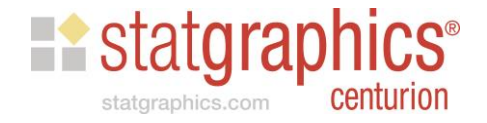

# Multivariate *Cpk*

We will define a multivariate analog to *Cpk* according to

$$
MC_{pk} = \frac{Z_{min}}{3}
$$

where *Zmin* is the value of a standard normal random variable which is exceeded with probability  $\theta$  and  $\theta$  is the probability that our vector of random variables is outside of the region defined by the specification limits when calculated from a multivariate normal distribution.

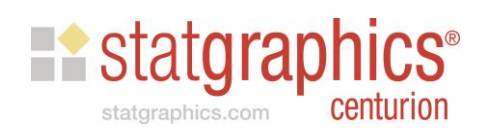

# Data Input

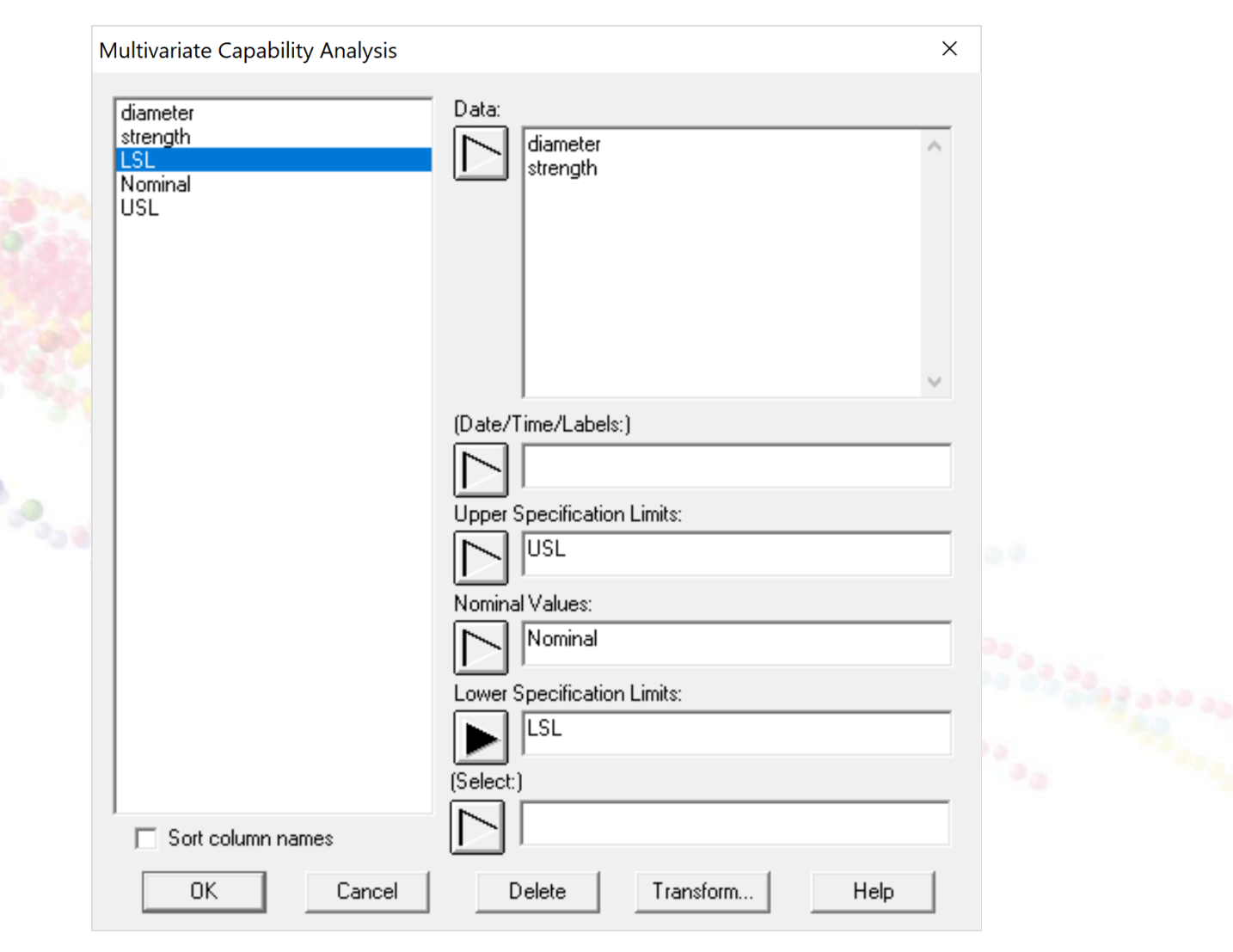

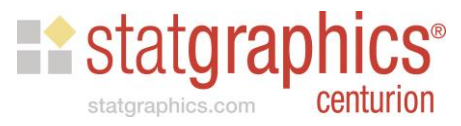

# Capability Ellipse

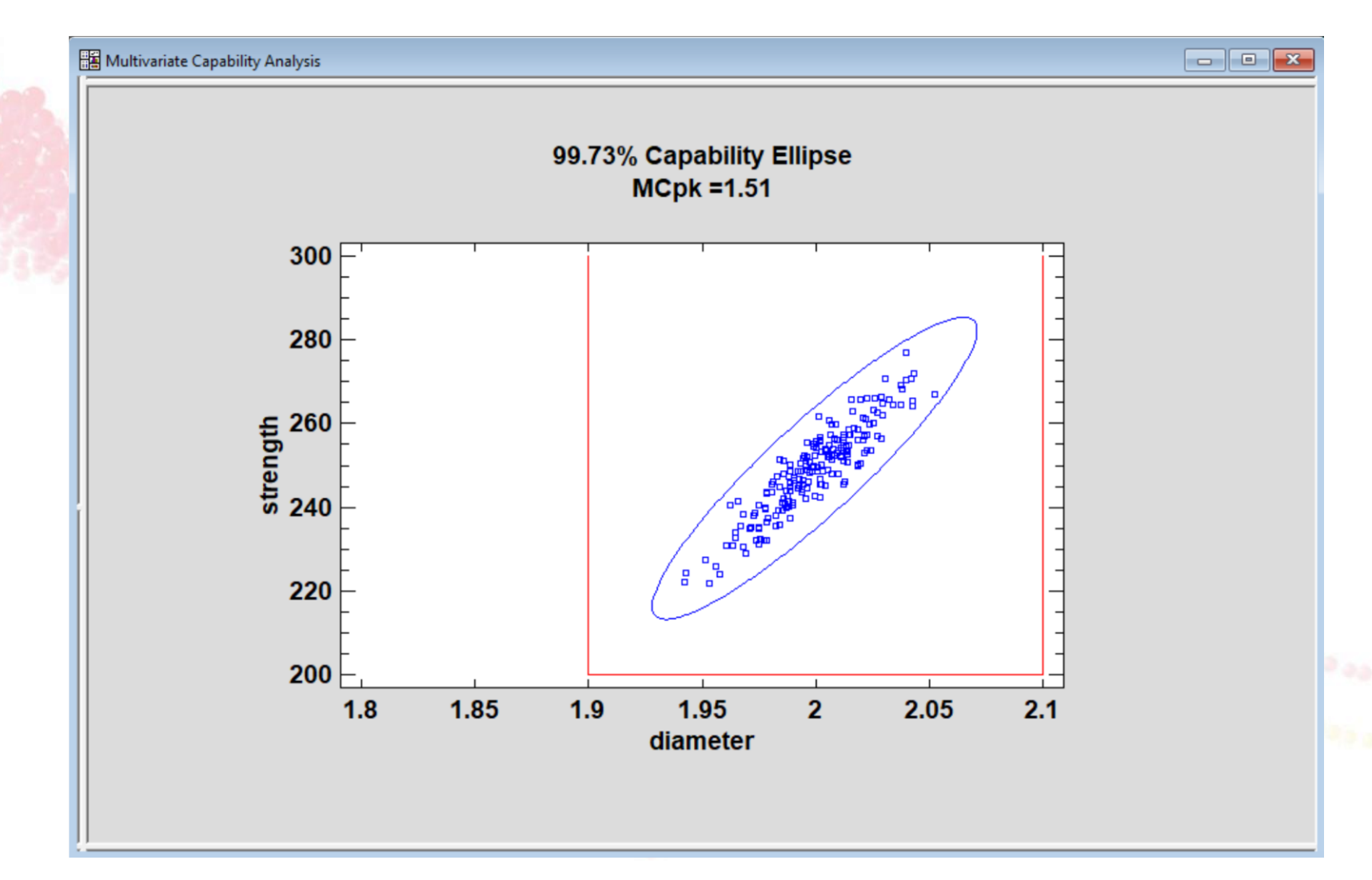

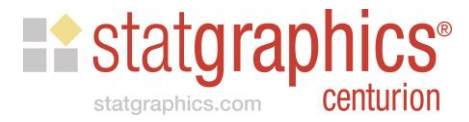

# Analysis Summary

#### **Multivariate Capability Analysis**

Data variables:

diameter

strength

Number of complete cases: 200

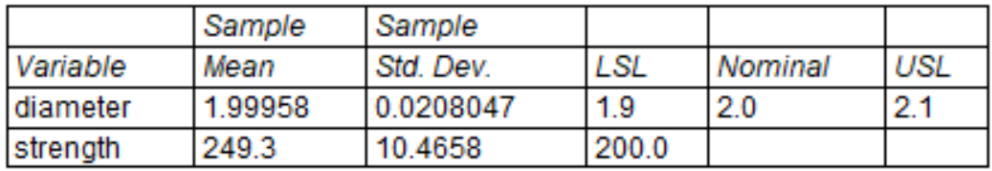

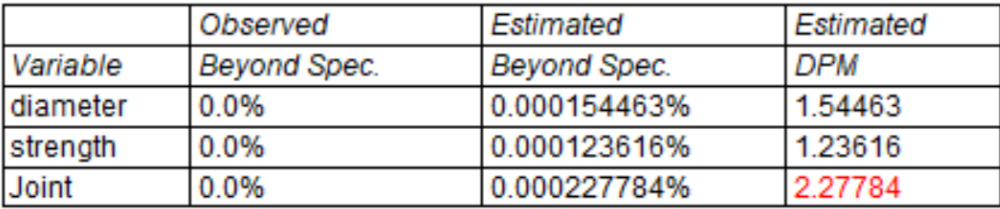

#### **The StatAdvisor**

This procedure determines the percentage of items beyond a set of multivariate specification limits. In this case, the estimated frequency of non-conformities with respect to at least one of the 2 variables equals 2.27784 per million.

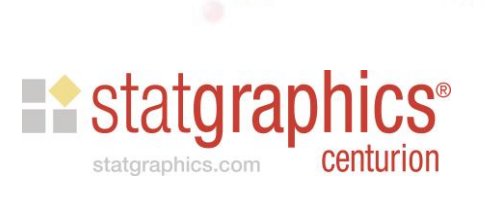

# Capability Indices

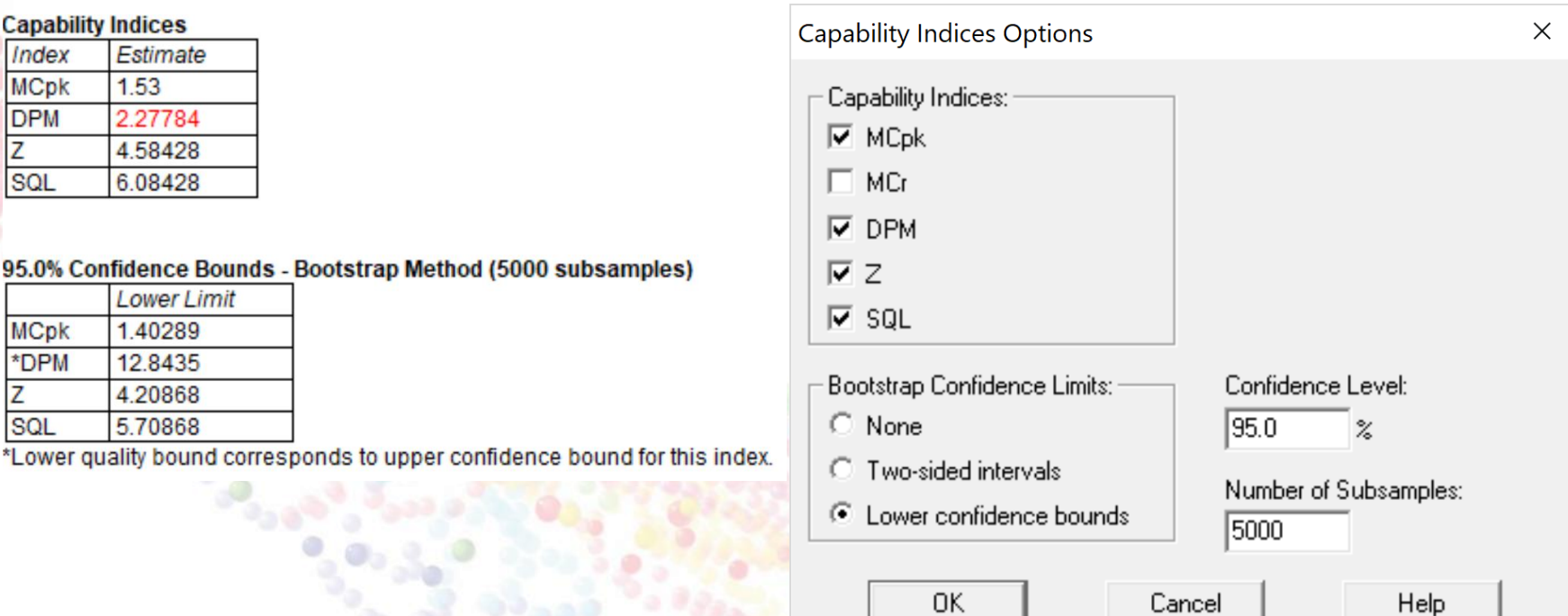

Note: lower confidence bounds determined by bootstrapping.

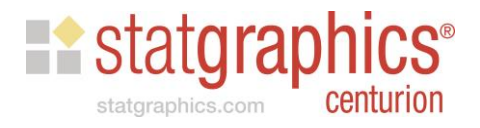

## Multivariate Statistical Tolerance Limits

- Contain a specified percentage of a multivariate population at a specified level of confidence.
- For example, we may ask for an interval that contains at least 99% of all multivariate observations with 95% confidence.
- If entirely within the region defined by the specification limits, we know that at least 99% of all multivariate observations jointly satisfy those specifications.

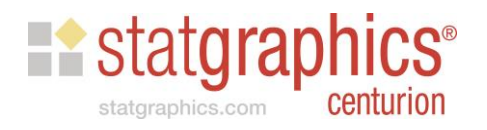

## Methods

- Method 1: construct an elliptical tolerance region based on a multivariate normal distribution.
- Method 2: construct separate tolerance limits, adjusting each set of limits using a Bonferroni approach.

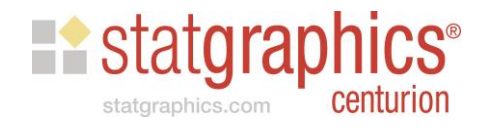

# Data Input

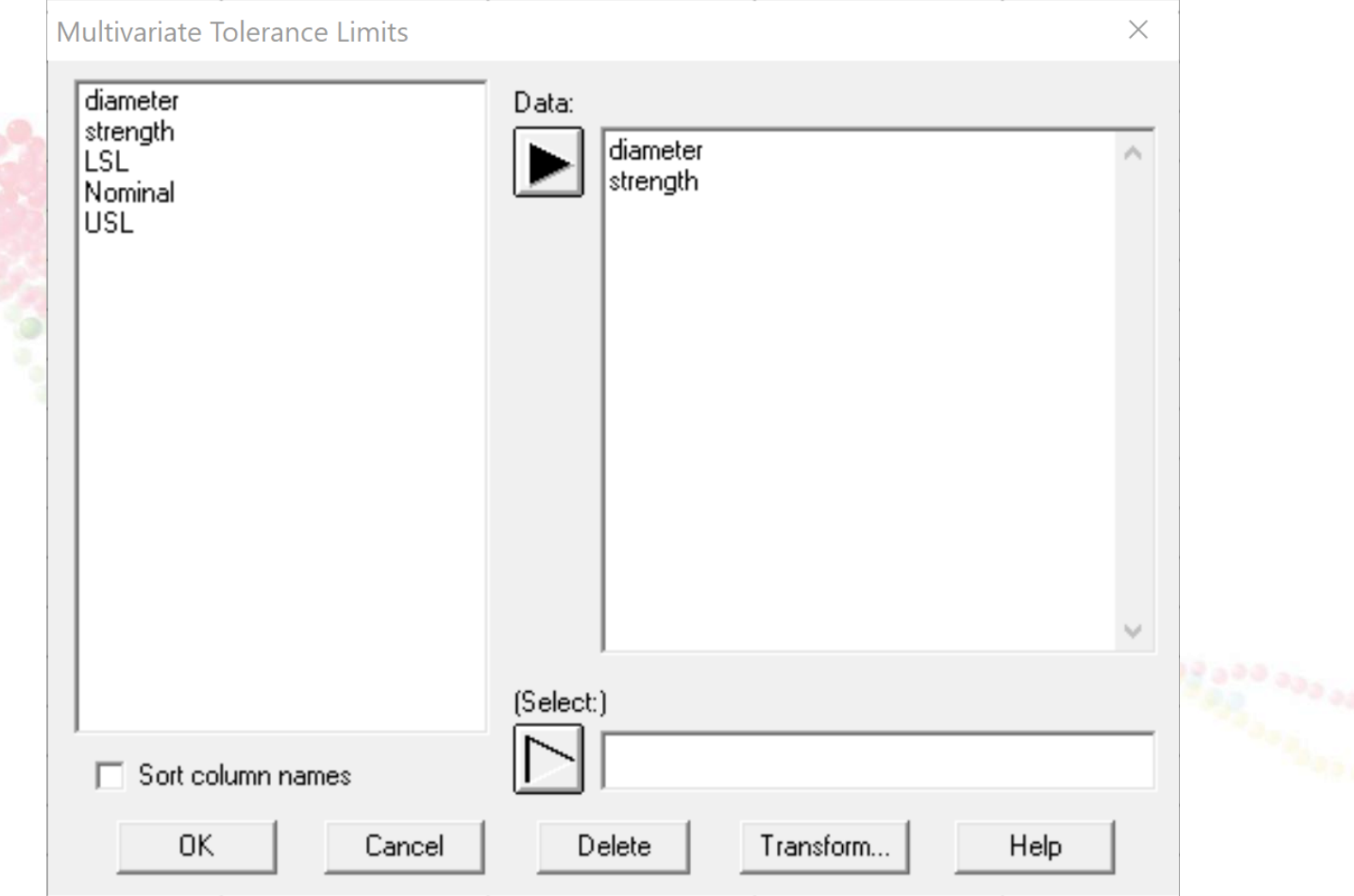

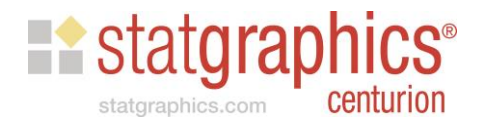

# Analysis Options

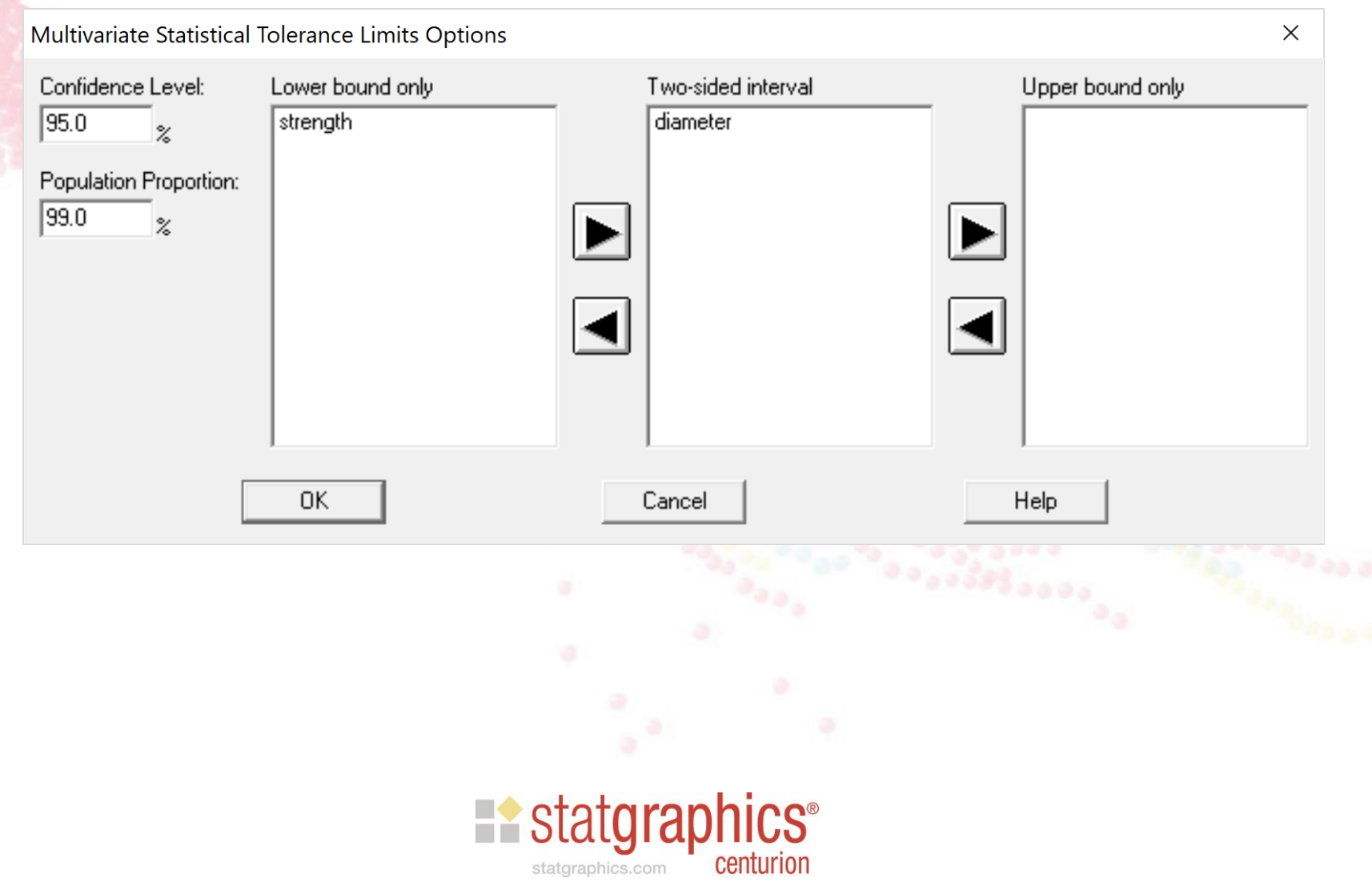

# Analysis Summary

#### **Multivariate Tolerance Limits**

Data variables:

diameter

strength

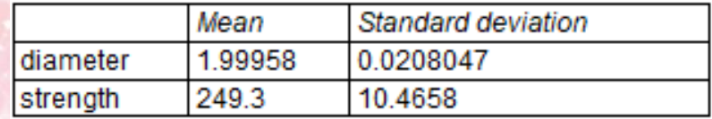

**Sample Correlations** 

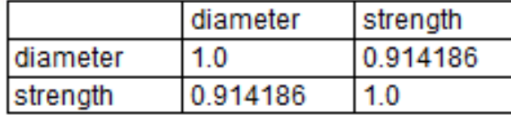

Number of observations = 200

95% Simultaneous Bonferroni Tolerance Limits for 99% of the Population

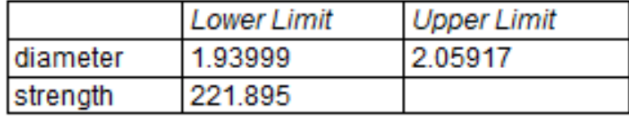

Observations beyond Bonferroni limits: 1

95% Elliptical Tolerance Region for 99% of the Population: Squared distance <= 10.664 Observations outside elliptical region: 0

#### **The StatAdvisor**

This pane displays multivariate tolerance limits for 2 variables. The limits contain 99% of the population from which the data come with 95% confidence, assuming that the data are a random sample from a multivariate normal distribution. The Bonferroni intervals provide simultaneous limits for each of the variables and may be somewhat conservative. The elliptical tolerance region is based on the distance of the observations from the centroid of the data in a multivariate space. Any multivariate observation with a squared generalized distance from the centroid greater than 10.664 is outside of the tolerance region.

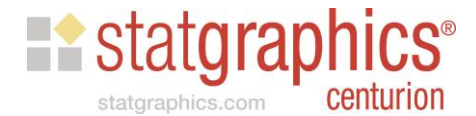

# Tolerance Region Plot

**Multivariate Tolerance Region 95% Confidence; 99% Coverage**

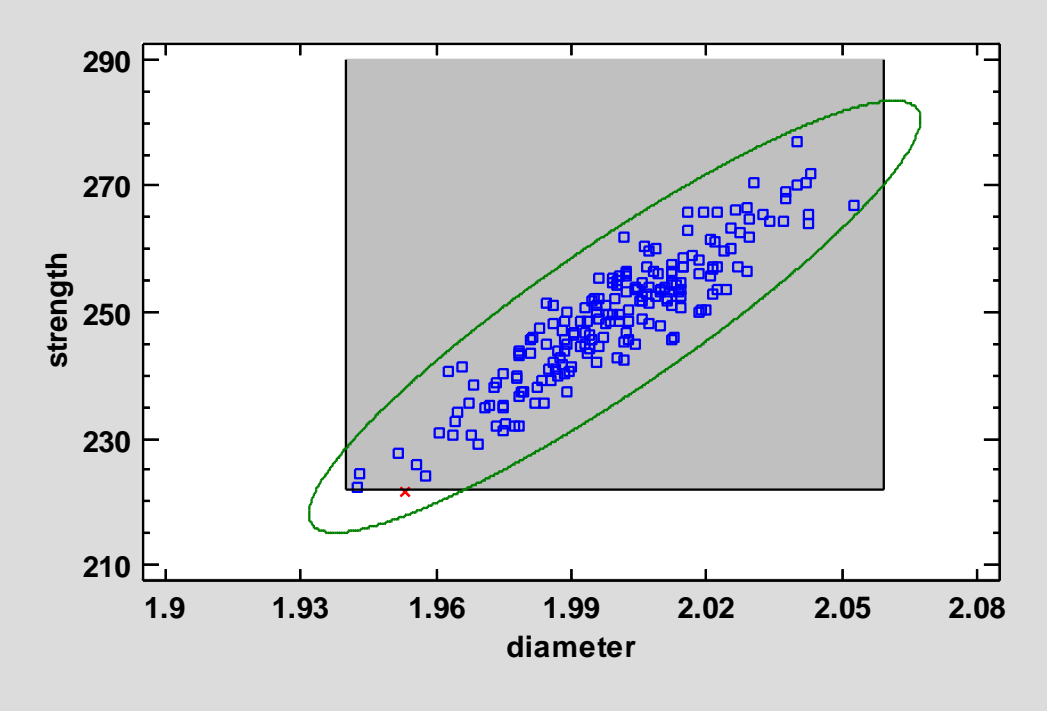

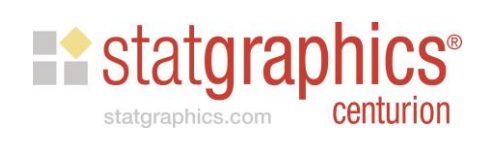

# Distance Plot

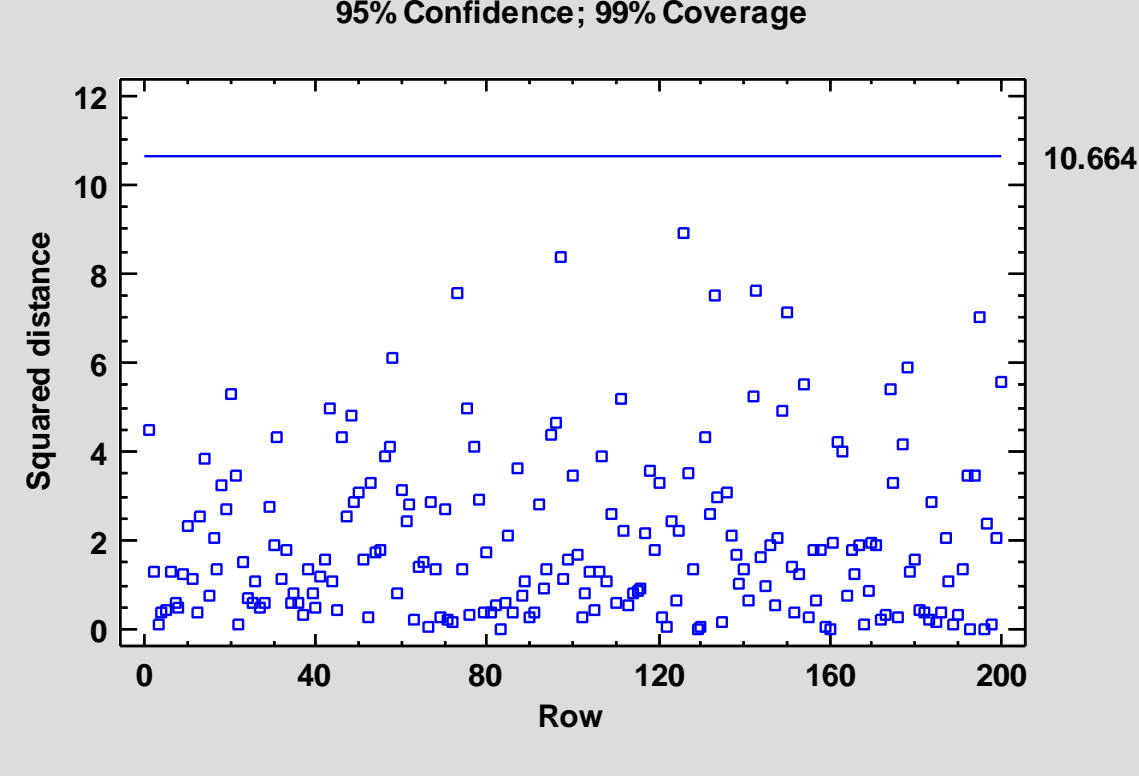

**Multivariate Distance Plot 95% Confidence; 99% Coverage**

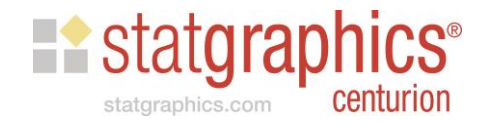

#### Analysis of Multivariate Non-Normal Data

- Best approach is to transform one or more of the variables.
	- Apply the Box-Cox method to each variable separately
	- Perform a multivariate power transformation by finding powers to apply to each variable that maximize the joint profile likelihood

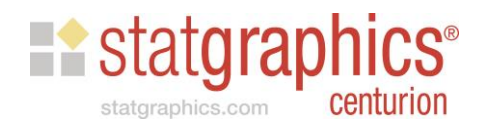

# Multivariate Power Transformation

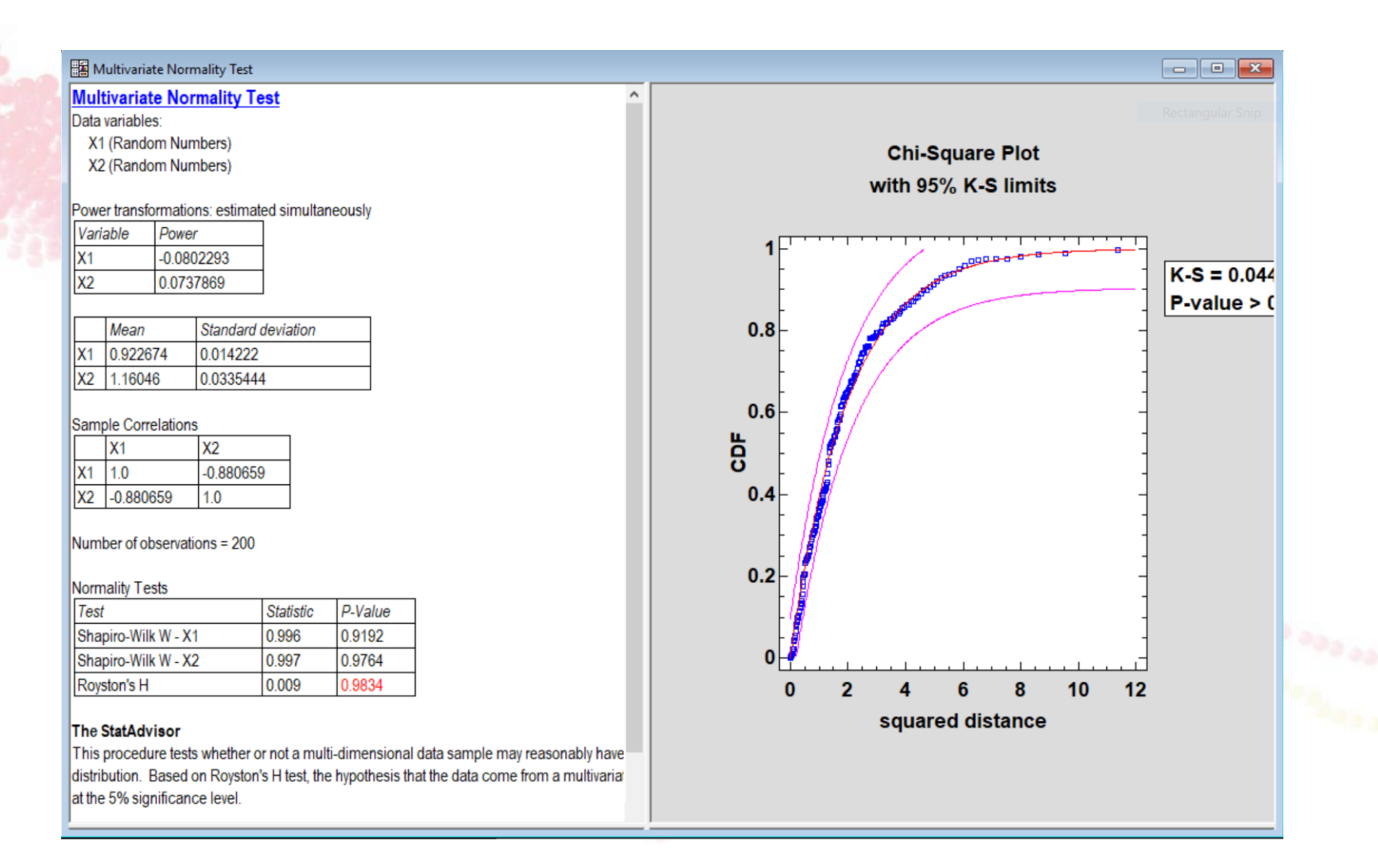

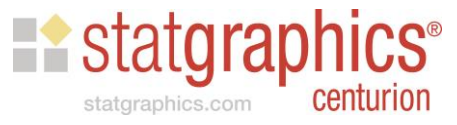

#### References

- StatFolios and data files are at: *[www.statgraphics.com/webinars](http://www.statgraphics.com/webinars)*
- Information on *Process Capability Analysis:*  **Estimating Quality may be found at:** *[www.statgraphics.com/process-capability](http://www.statgraphics.com/process-capability-analysis-book)analysis-book*

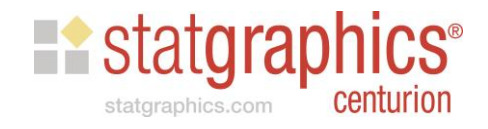